# **A full-semester course on "Version control of code and data using Git and DataLad"**

Symposium on "Reproducible Research: Education and Teaching Formats Reports From the Reproducibility Networks" at QUEST Center Berlin, Germany

Talk by Dr. Lennart Wittkuhn

License: CC BY 4.0

2023-05-11

Version control of code and data using Git and DataLad

### **About**

#### **Me**

- **Position:** PostDoc & Lab Manager at [University](https://www.psy.uni-hamburg.de/en/arbeitsbereiche/lern-und-veraenderungsmechanismen.html) of Hamburg & MPI for Human [Development](https://www.mpib-berlin.mpg.de/en) Berlin
- **Education:** BSc Psychology & MSc Cognitive Neuroscience (TU Dresden), PhD Psychology (FU Berlin)
- **Research:** I study the role of fast neural memory reactivation ("[replay](https://en.wikipedia.org/wiki/Hippocampal_replay)") in the human brain using fMRI
- 像 **GRN:** Member of the MPIB's working group on research data management & open science (GRN member)
- $\mathscr{P}$ **Contact:** You can connect with me via [email](mailto:wittkuhn@mpib-berlin.mpg.de), [Twitter](https://twitter.com/lnnrtwttkhn), [Mastodon](https://fediscience.org/@lnnrtwttkhn), [GitHub](https://github.com/lnnrtwttkhn) or [LinkedIn](https://www.linkedin.com/in/lennart-wittkuhn-6a079a1a8/)
- Info: Find out more about my work on my [website](https://lennartwittkuhn.com/), [Google Scholar](https://scholar.google.de/) and [ORCiD](https://orcid.org/0000-0003-2966-6888)

#### **This presentation**

- **WIP:** The presented teaching project is work in progress!
- **Slides:** Slides are publicly available at [lennartwittkuhn.com/ddlitlab-presentation](https://lennartwittkuhn.com/ddlitlab-presentation/)
- **Software:** Reproducible slides built with [Quarto](https://quarto.org/) and deployed to [GitHub](https://pages.github.com/) Pages using GitHub [Actions](https://github.com/features/actions)
- **Source:** Source code is publicly available on GitHub at [github.com/lnnrtwttkhn/ddlitlab-presentation](https://github.com/lnnrtwttkhn/ddlitlab-presentation/)
- **Contact:** I am happy for any feedback or suggestions via [email](mailto:lennart.wittkuhn@uni-hamburg.de) or [GitHub](https://github.com/lnnrtwttkhn/ddlitlab-presentation/issues) issues. Thank you!

## **Why we need version control …**

FINAL\_rev.2.doc

FINAL\_rev.22.comments49.

ICOMETOGRADSCHOOL????.doc

#### … for **code** (text files)

FINAL.doc!

track change

GE CHAM @ 2012

"FINAL"doc

corrections9.MORE.30.doc corrections.10.#@\$%WHYDID

WWW.PHDCOMICS.COM

… for **data** (binary files)

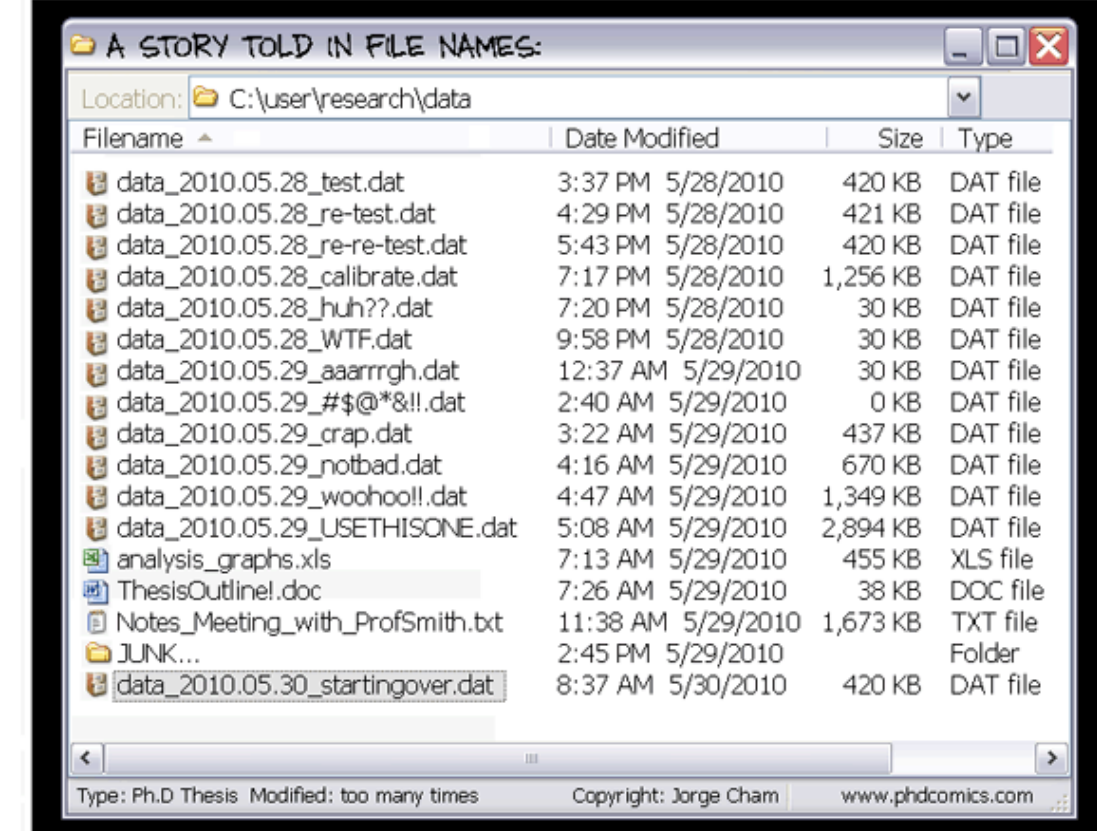

© Jorge Cham [\(phdcomics.com\)](http://phdcomics.com/comics/archive/phd101212s.gif)

FINAL\_rev.18.comments7.

## **What is version control?**

"Version control is a systematic approach to record changes made in a [...] set of files, over time. This allows you *and your collaborators to track the history, see what changed, and recall specific versions later […]"* ([Turing](https://the-turing-way.netlify.app/reproducible-research/vcs.html) Way)

 $\Omega$  keep track of changes in a directory (a "repository")  $\blacktriangleright$  take snapshots ("commits") of your repo at any time  $\frac{2.8}{10}$  know the history: what was changed when by whom  $\boldsymbol{\beta}$  compare commits and go back to any previous state work on parallel "branches" & flexibly "merge" them

 $\sum$  "push" your repo to a "remote" location & share it  $\mathbf{\Omega} \otimes \mathbf{\mathbb{S}}$  share repos on platforms like GitHub or GitLab **is** work together on the same files at the same time  $\mathcal{C}$  others can read, copy, edit and suggest changes  $\bullet$  make your repo public and openly share your work

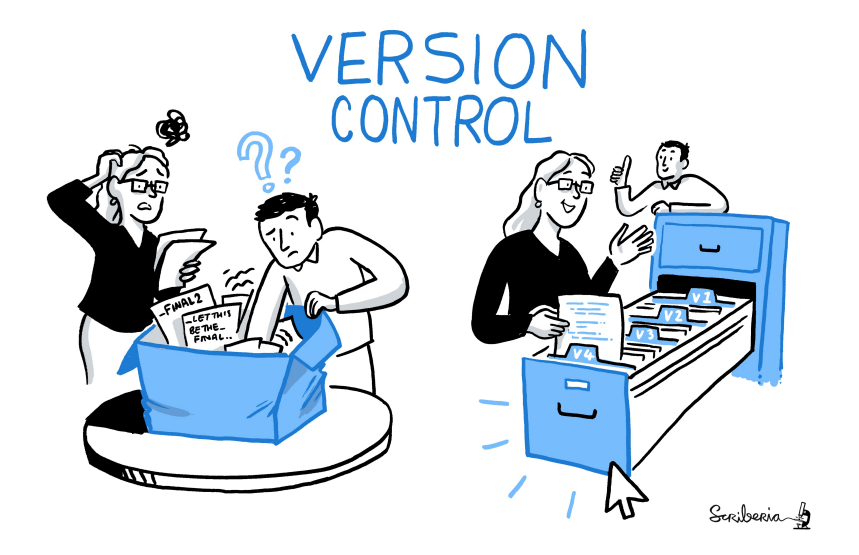

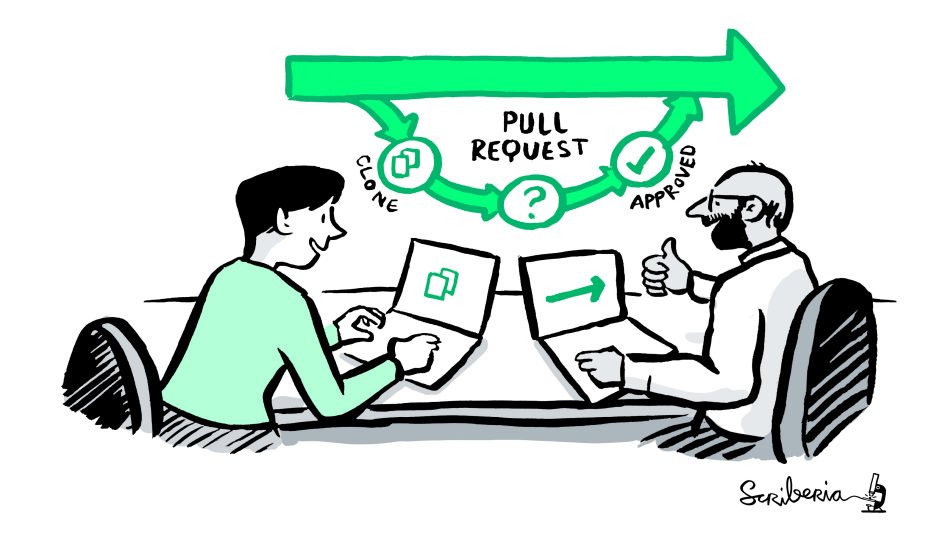

by Scriberia for The Turing Way [community](https://zenodo.org/record/3695300/files/FirstPullRequest.jpg?download=1) (CC-BY 4.0)

by Scriberia for The Turing Way [community](https://zenodo.org/record/3695300/files/VersionControl.jpg?download=1) (CC-BY 4.0)

Version control of code and data using Git and DataLad

## **What are git and DataLad?**

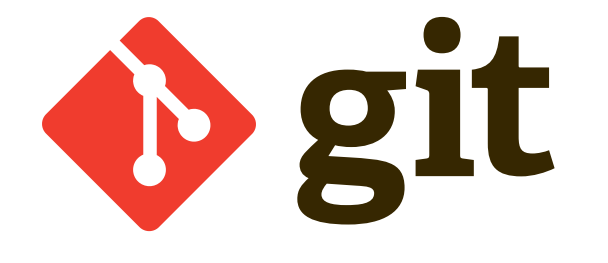

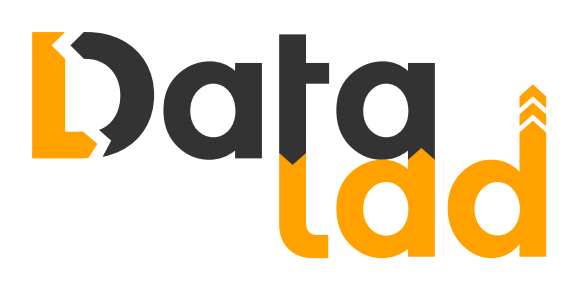

[git-scm.com](https://git-scm.com/)

[datalad.org](https://www.datalad.org/)

- most popular version control system
- free, [open-source](https://github.com/git) command-line tool
- graphical user interfaces exist, e.g., [GitKraken](https://www.gitkraken.com/)
- standard tool for most (all?) software developers
- 100 million [GitHub](https://github.com/) users <sup>1</sup>
- "git for (large) data"
- free, [open-source](https://github.com/datalad/datalad) command-line tool
- builds on top of [git](https://git-scm.com/) and [git-annex](https://git-annex.branchable.com/)
- allows to version control arbitrarily large datasets  $^2$
- graphical user interface exists: [DataLad](http://docs.datalad.org/projects/gooey/en/latest/index.html) Gooey

## **Course details**

### **Overview**

 $\bullet$  Full-semester seminar ( $\sim$  12 sessions of 90 mins)

Winter semester 2023/24 (October to January)

**m** University of Hamburg (virtual option TBD)

- MSc and PhD students (research focus)
- **B** Psychology and Cognitive Neuroscience

#### **Milestones**

- ⭐ Project received funding!
- **The Project [website](https://lennartwittkuhn.com/ddlitlab/) online!**
- **★ [Course website](https://lennartwittkuhn.com/versioncontrol-course-uhh-ws23/) online!**
- $\rightarrow$  Next up: Prepare course!

#### **Implementation and Tools**

 **Impulse lectures** & **live demonstrations Code-along** & **exercises** (individual and group) **Discussions** on reproducibility, open code & data **<sup>2</sup>** Fixed computational environments on [JupyterHub](https://jupyter.org/hub) Focus on **command-line** interaction Alternative use via **Graphical User Interfaces 2 Quizzes** & continuous evaluation (in R [Shiny](https://shiny.rstudio.com/)) ♲ Reuse quiz & evaluation data as **example datasets** ⏩ **Follow-up** research projects in summer semester Support by **research** and **teaching assistants** Materials shared as **Open Educational Resources** Integration with [GRN](https://reproducibilitynetwork.de/), [Carpentries](https://carpentries-incubator.org/) Incubator, etc.?

#### **Local GRN node in Hamburg?**

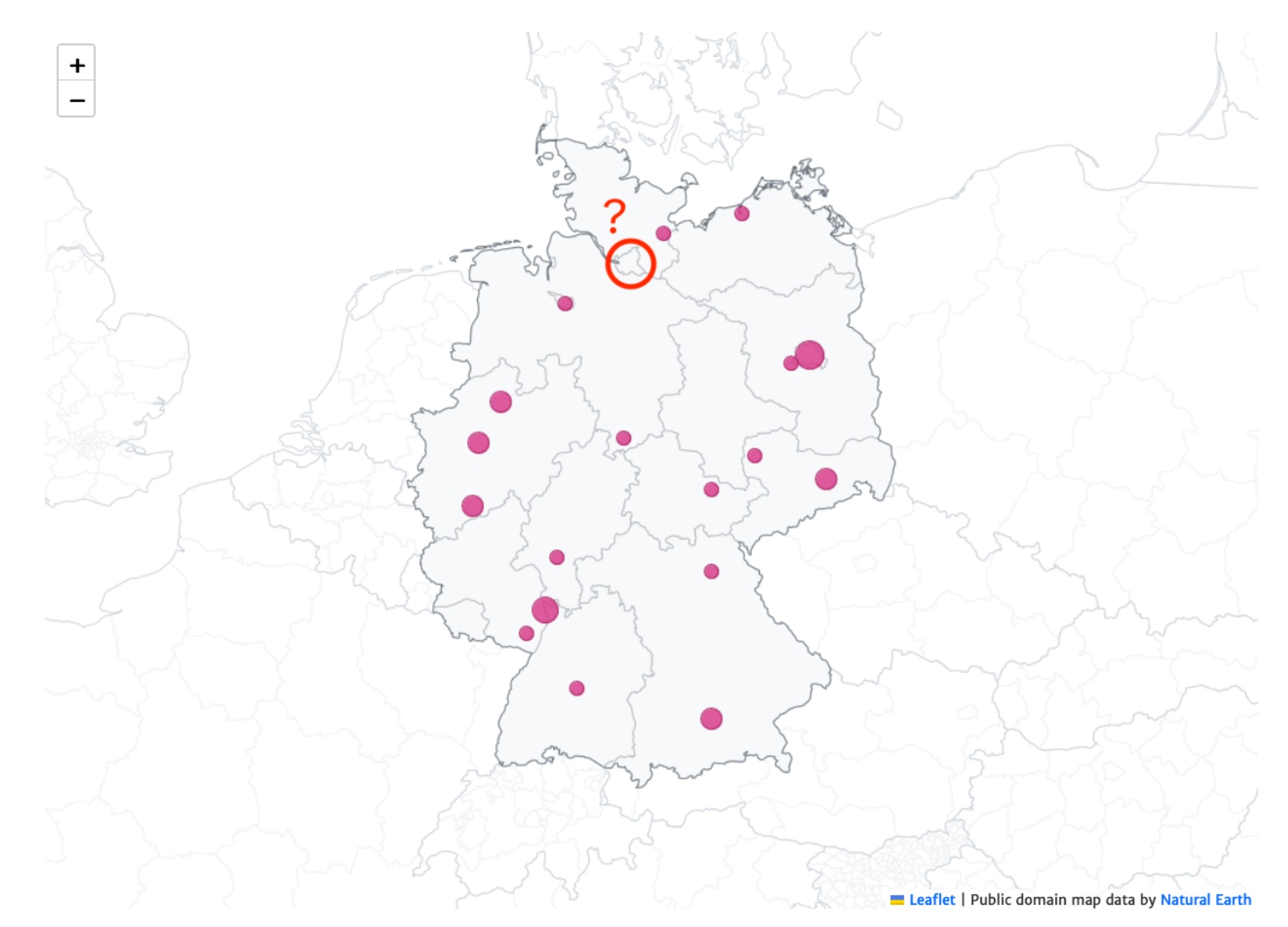

from [reproducibilitynetwork.de/members](https://reproducibilitynetwork.de/members/)

<sup>7</sup> Version control of code and data using Git and DataLad

### **Thank you!**

#### **Funding & Support People**

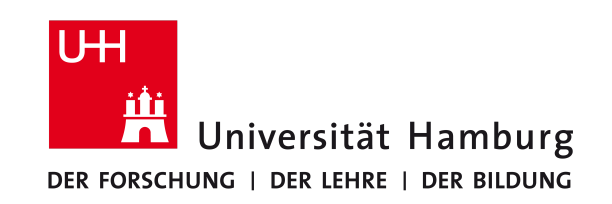

Digital and Data Literacy in Teaching Lab (DDLitLab), an initiative by the [ISA-Zentrum](https://www.isa.uni-hamburg.de/en/ddlitlab/data-literacy-lehrlabor.html) at University of Hamburg

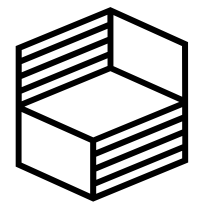

**Stiftung** Innovation in der Hochschullehre

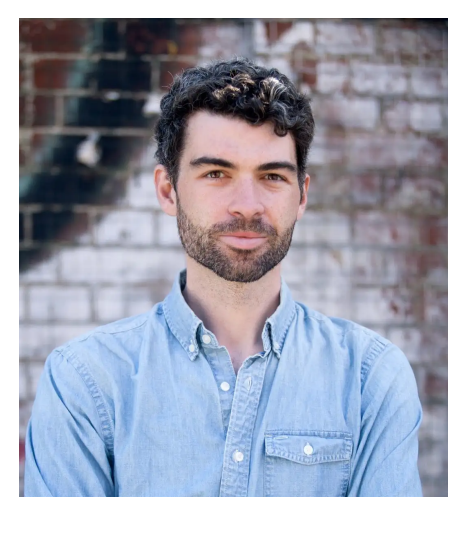

(UHH & MPIB) Prof. Dr. [Nicolas](https://www.mpib-berlin.mpg.de/staff/nicolas-schuck) Schuck

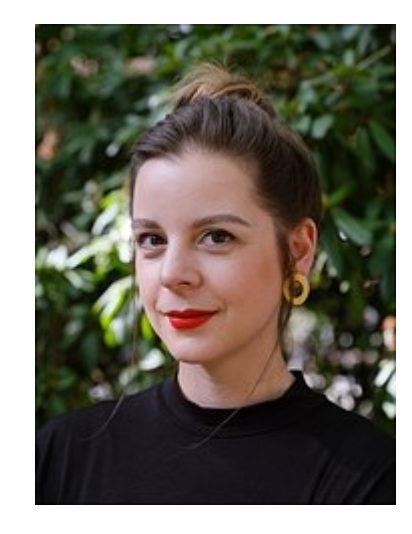

(UHH DDLitLab) Carolin [Scharfenberg](https://www.isa.uni-hamburg.de/ddlitlab/team/scharfenberg-carolin.html)

#### **Contact**

- ✉ [lennart.wittkuhn@uni-hamburg.de](mailto:lennart.wittkuhn@uni-hamburg.de)
- **A** [lennartwittkuhn.com](https://lennartwittkuhn.com/)
- **Y** [Twitter](https://twitter.com/lnnrtwttkhn) @ [Mastodon](https://fediscience.org/@lnnrtwttkhn) C [GitHub](https://fediscience.org/@lnnrtwttkhn) m [LinkedIn](https://www.linkedin.com/in/lennart-wittkuhn-6a079a1a8/)

Stiftung Innovation in der [Hochschullehre](https://stiftung-hochschullehre.de/projekt/ddlitlab/)

#### **Footnotes**

#### 1. (Source: [Wikipedia](https://en.wikipedia.org/wiki/GitHub))

2. see DataLad dataset of 80TB / 15 million files from the Human Connectome Project (see <mark>[details](https://handbook.datalad.org/en/latest/usecases/HCP_dataset.html#usecase-hcp-dataset)</mark>)